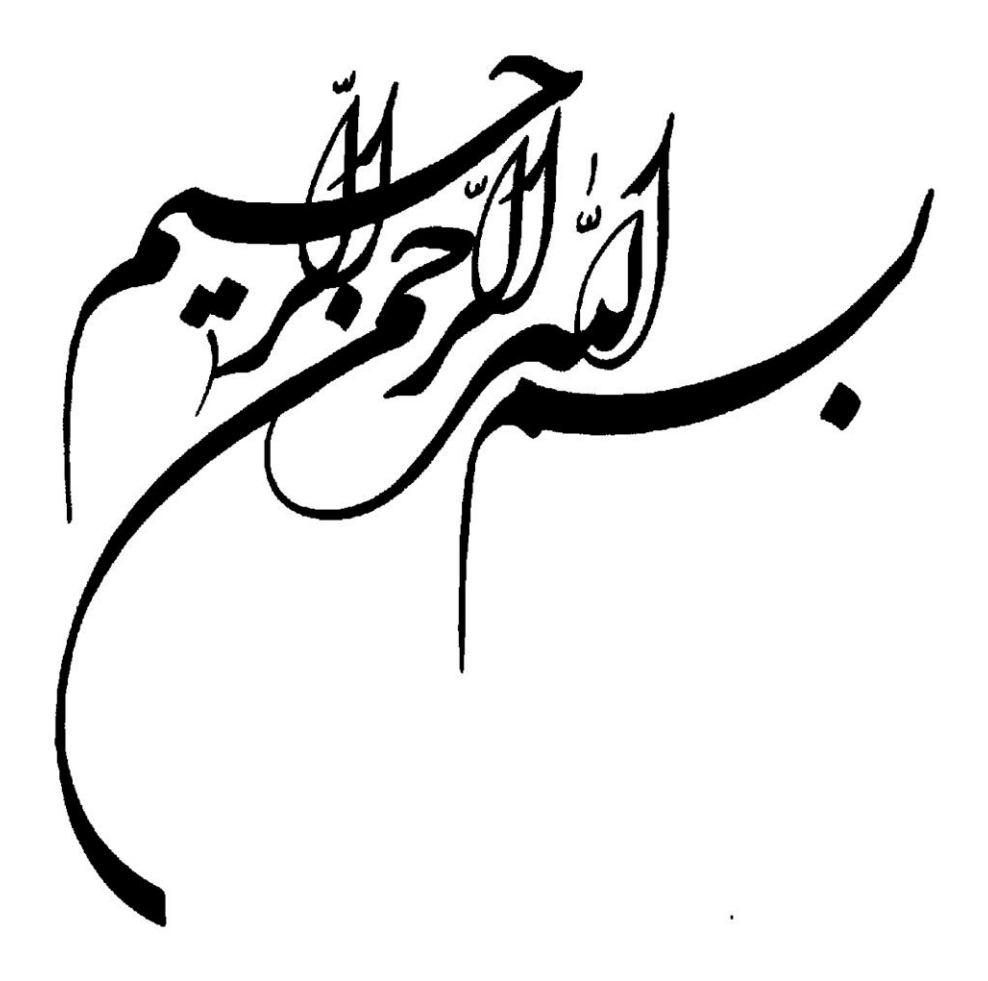

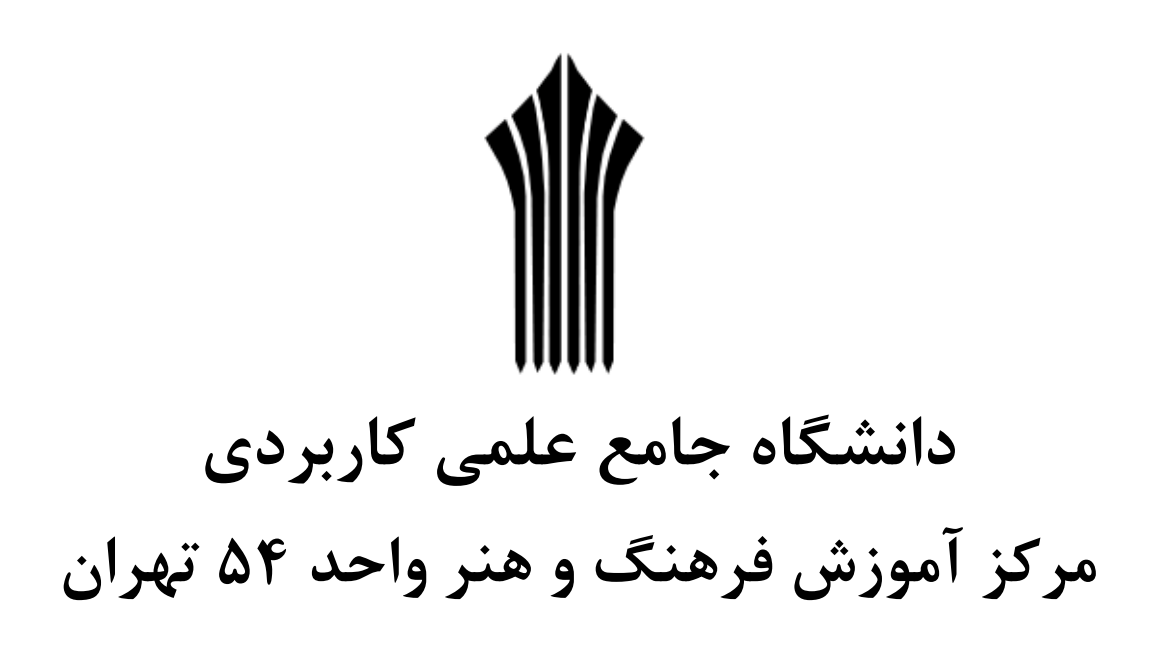

**موضوع ساعت دیجیتالي**

**دانشجو**

**استاد راهنما**

**زمستان 1386**

تقدیر و تشکر:

با تشکر فراوان از استاد ارجمند که در تهیه این پروژه مـا را راهنمـایی کامـل نمودنـد و همچنـین از رضـا افتخاری که به سرانجام رساندن این پروژه ما را یاری نموده اند تشکر می کنی

این پروژه شامل طراحی و تست و پیاده سازی یک ساعت الکترونی است کـه شـامل مولـد پـالس IHz و شمارنده های مسلسل و نمایشگرهای هفت قطعه ای *7seg م*ی باشد. اما در حقیقـت ایـن پـروژه بـا تمـام جزئیاتش در محیط درم افزار *Proteus* طراحک و تست و اجرا گردیده است.

فهرست مطالب

| ٢                | فصل اول: مقدمه                                                    |
|------------------|-------------------------------------------------------------------|
| ۵                | فصل دوم: نرم افزار Proteus                                        |
| ۶                | ۲– ۱-ISIS چیست و از چه فایلهایی استفاده می کند؟                   |
| ٨                | Command Toolbar- $\uparrow$ - $\uparrow$                          |
| $\gamma$         | Mode Selector Toolbar- $\uparrow$ - $\uparrow$                    |
| ۲۳               | <b>Orientation Toolbar-۴-۲</b>                                    |
| ۲۶               | فصل سوم: كار با <i>proteus</i>                                    |
| ۲۶               | ٣-١-سيم كشي بين قطعات                                             |
| ٢٨               | ٢-٢-تنظيمات صفحه طراحى                                            |
| ٢٨               | ۳-۳-می خواهیم شماتیک این مدار را بکشیم                            |
| ٣٧               | فصل چهارم: نام گذاری ISIS                                         |
| ٣٧               | <b>Manual Annotation-<math>\{-\}</math></b>                       |
| ٣٧               | The Property Assignment Tool- $\uparrow$ - $\uparrow$             |
| ٣٩               | The Automatic Annotator $-\tilde{\mathbf{r}}-\tilde{\mathbf{r}}$  |
| ۴۰               | <b>Real Time Annotation -<math>\xi</math>-<math>\wedge</math></b> |
| $\mathfrak{f}$ . | ۴-۵-ایجاد قطعات جدید در ISIS                                      |
| ۵۰               | ۴-۶-تنظیمات کیبورد                                                |
| ۵۶               | ۰۴-۷-ویرایش سبک محلی (Editing Local Styles)                       |
| ۵۷               | Master Sheet-A-F                                                  |

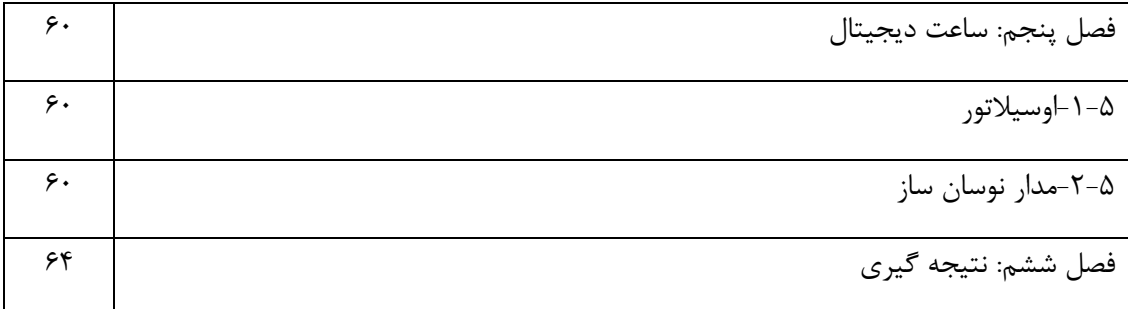

فهرست اشکال

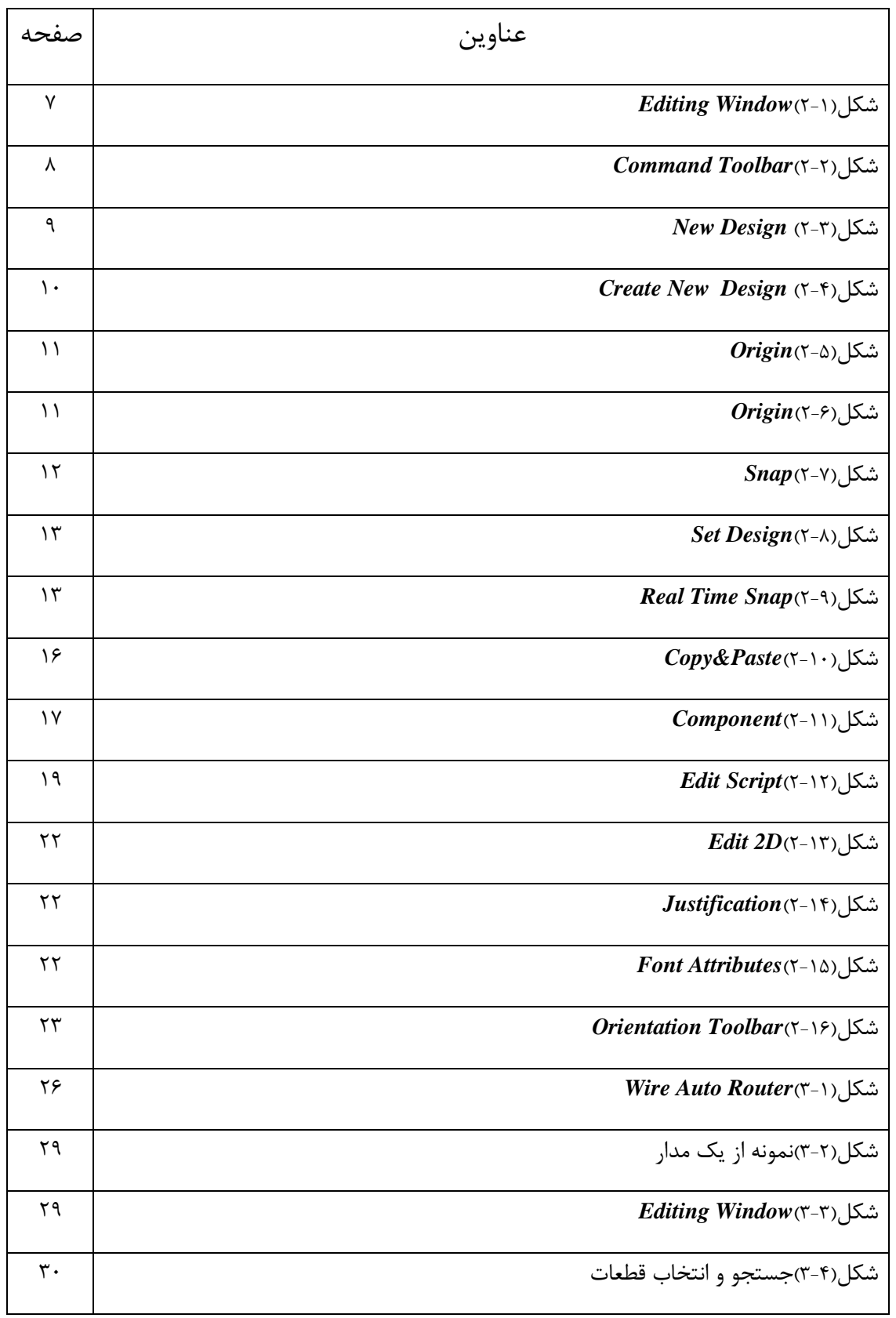

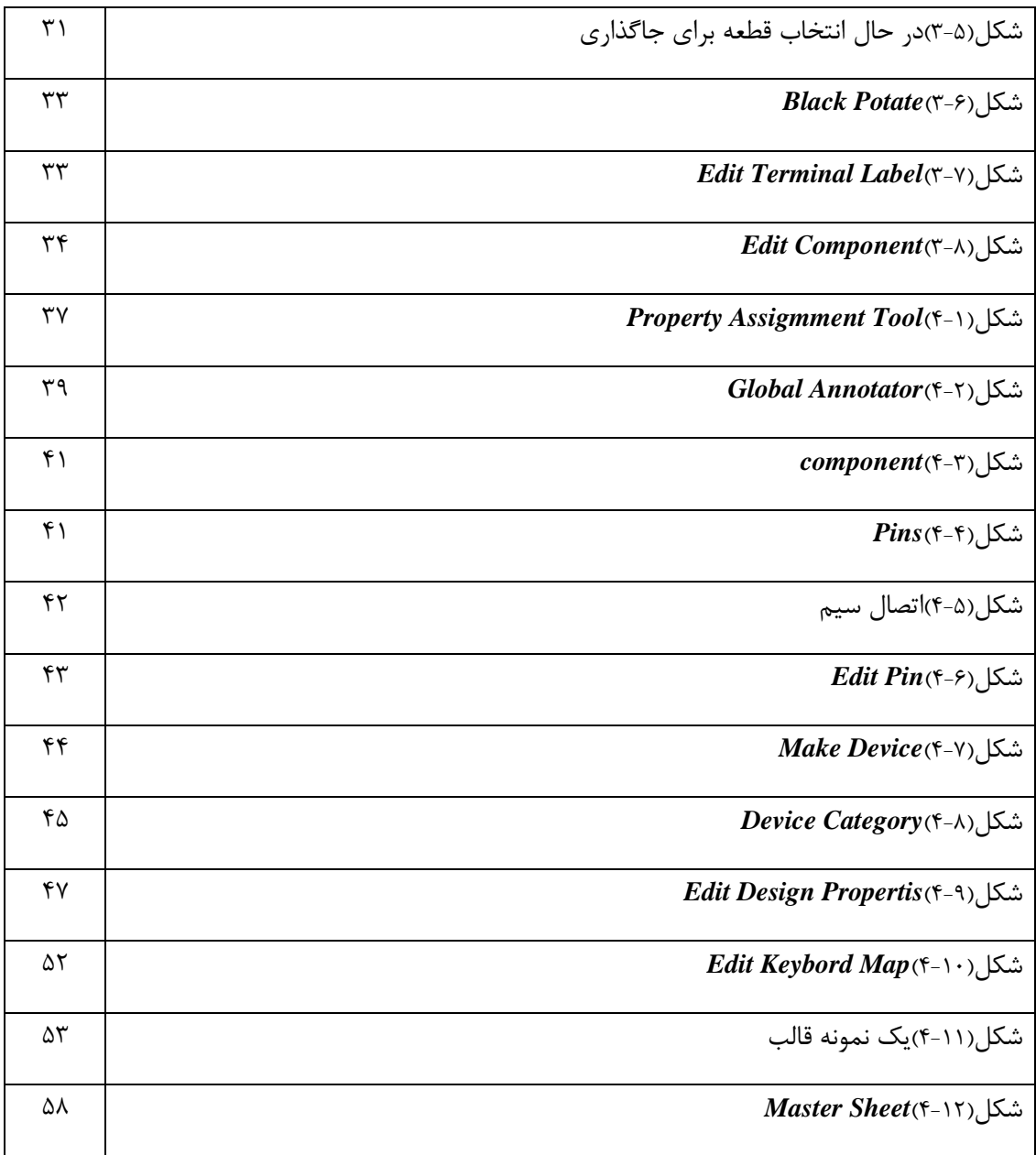

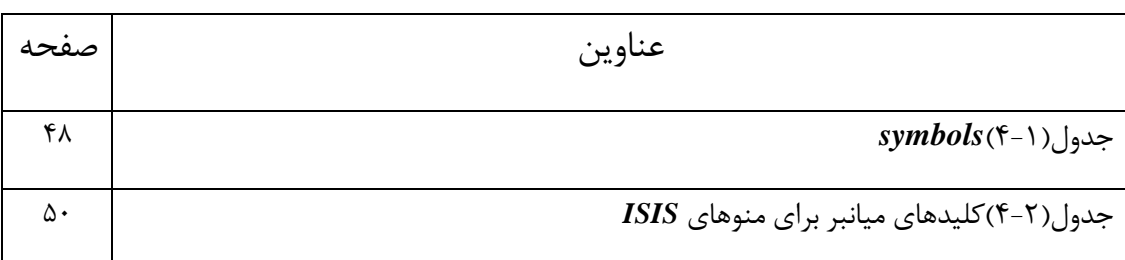

فهرست جداول